# Cheatography

## Service-Now Client Side Cheats Cheat Sheet by Bibin Gokuldas [\(bibingokuldas\)](http://www.cheatography.com/bibingokuldas/) via [cheatography.com/69673/cs/17641/](http://www.cheatography.com/bibingokuldas/cheat-sheets/service-now-client-side-cheats)

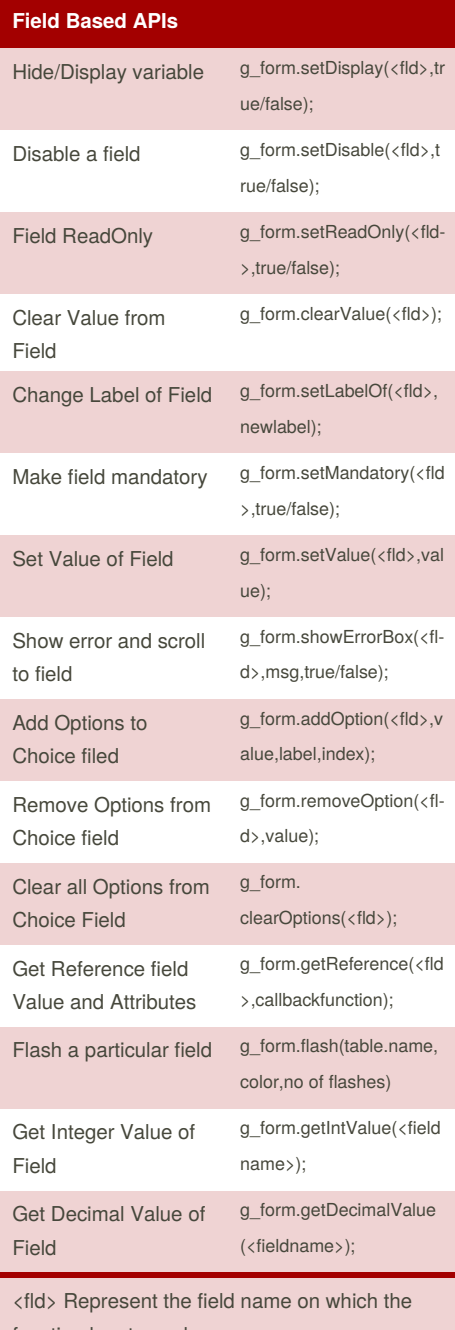

function has to work

value - is something what you have to set. true / false - true is for enabling, false is for disable

#### **Related List APIs** Show Related List Hide Related List Show All Related Lists Hide All g\_form.showRelatedList(<related listtablename>)\* g\_form.hideRelatedList(<relatedli sttablename>) g\_form.showRelatedLists(); g\_form.hideRelatedLists();

Related Lists

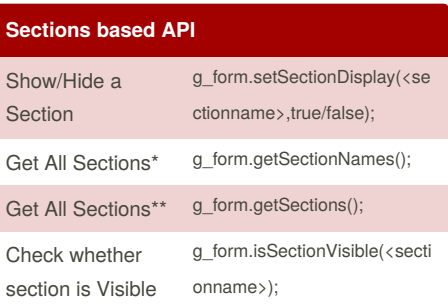

\*Returns all the sections including the invisible ones,

\*\*Not available on Mobile Platform <sectionname> : the section name in ServiceNow is created by replacing the 1st space by "\_" and trimming rest of the spaces, for ex :if a section on form is created as "Section Specific API" then section name is "section\_specificapi"

#### **Decorations API** Add decorations(not applicable for Catalog Client Scripts) Remove Decorations(not applicable for Catalog Client Scripts) LiveUpdate running on form\* g\_form.addDecoratio n(<fld>,iconname,titlef oricon); g\_form.removeDecora tion(<fld>,iconname,tit leforicon); g\_form.isLiveUpdatin g()

\*Live update can detect any change of the data on the form from another session.

**HTML based APIs**

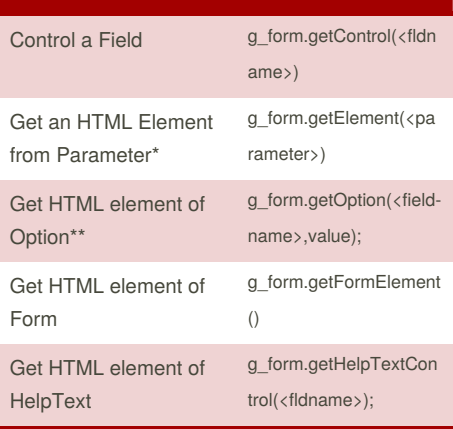

\*Not available in the Mobile and Service Portal \*\* The method will not work on readonly fields, and if the field is not present on the form it will result in null.

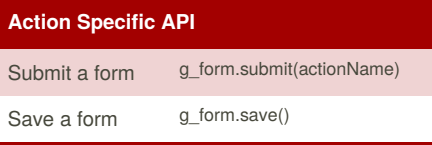

### **Best Practices Client Scripting**

**Use UI policies instead of Client scripts :** For basics like making field readonly, mandatory best practice suggests to use UI Policies.

**Always use isLoading check when in onChange Client Scripts :** All the onChange client script will get executed onLoad as well, always check whether the form is loading by isLoading function

**Avoid Using GlideRecord function in Client script :** Replace the calls by GlideAjax

**Avoid DOM(manipulation of form elements) :** As all the elements might be changed in the future release, and to avoid complications avoid doing DOM

**Use g\_scratchpad to minimise server calls :** When working with lot of data write a Display Business Rule and make the data available to Client Side

**When using JQuery in Client Scripts :** Instance before london, has no possibility of isolating a JQuery Script, but instances in London and above has a strict client mode, where methods like window, eval would only work if isolation is turned on.

Sponsored by **Readability-Score.com** Measure your website readability! <https://readability-score.com>

By **Bibin Gokuldas** (bibingokuldas)

Published 25th October, 2018. Last updated 25th October, 2018. Page 1 of 1.

[cheatography.com/bibingokuldas/](http://www.cheatography.com/bibingokuldas/)